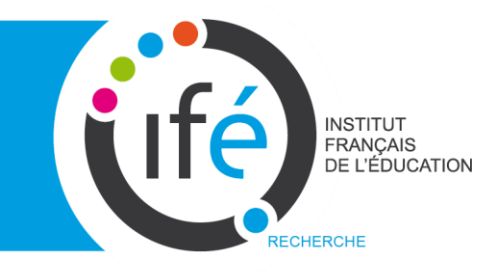

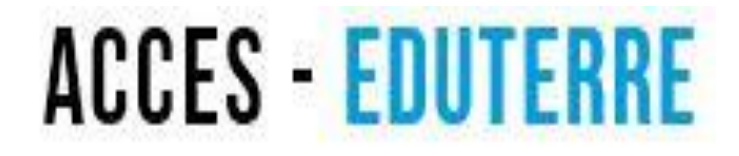

### Utiliser Google Earth pour visualiser et étudier l'action humaine sur l'environnement, à travers 2 exemples : la mer d'Aral et la déforestation

*Cycle 4*

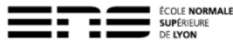

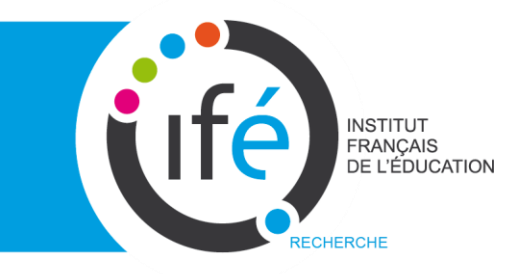

**Le programme de sciences de la vie et de la Terre**

**La planète Terre, l'environnement et l'action humaine**

**Expliquer comment une activité humaine peut modifier l'organisation et le fonctionnement des écosystèmes en lien avec des questions environnementales globales**

*Cette thématique est l'occasion de faire prendre conscience à l'élève des conséquences de certains comportements et modes de vie.*

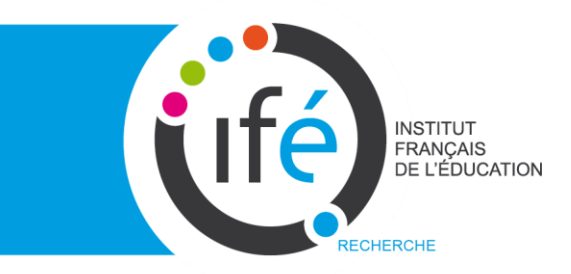

#### **Socle commun : compétences concernées et domaines**

- Utiliser un outil numérique **(Domaine 2)** 

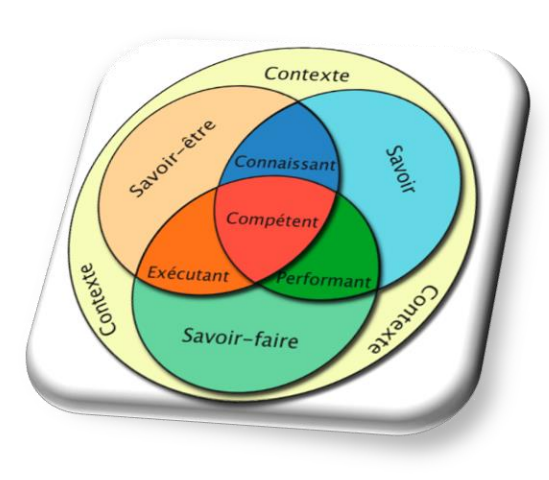

-Lire et exploiter des données, interpréter des résultats et tirer des conclusions. **(Domaine 4)** 

-Prendre conscience de l'impact de l'activité humaine sur l'environnement et sur la nécessité de préserver les ressources naturelles et la diversité des espèces.**(Domaine 4)** 

# L'Ife BERANCAIS D'un SIG à un SIGE

- Conceptualiser un fichier .kmz (structure, textes)
- Choisir, traiter, transformer des données
- géo-référencées en un format kmz
- Insérer des photos, vidéos, légendes, cartes

*réalisé que par un enseignant*

Du **S**ystème d'**I**nformation **G**éoscientifique (SIG)

#### au

GE

**S**ystème d'**I**nformation **G**éoscientifique **E**ducatif

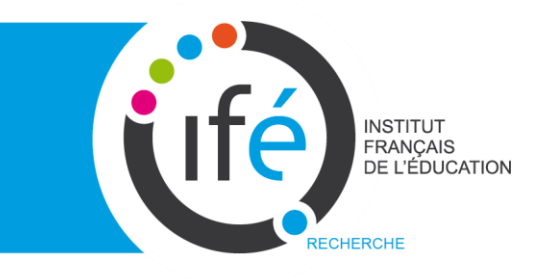

## **Connexion Internet wifi**

## Identifiant : stag1.loc

### Mot de passe :stage0604!

Poste de travail DONNUML SVT Exemples de déforestation

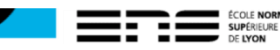

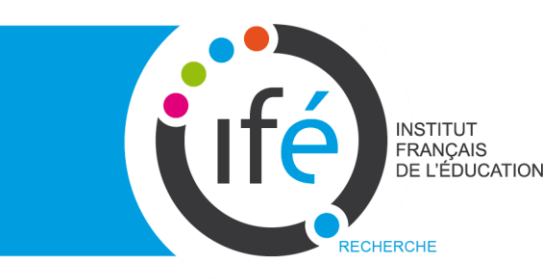

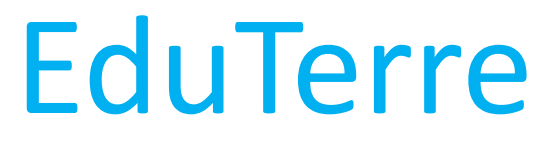

- ➢ Taper « EduTerre » dans un navigateur
- ➢ Sur la page d'accueil dans « dernières publications »

#### cliquer sur « **Ressources pédagogiques Cycle 4** »

#### **DERNIÈRES PUBLICATIONS**

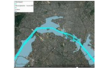

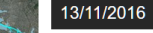

Risque d'inondation à Paris

Utiliser un fichier .kmz sur Google Earth pour comprendre les notions d'aléas, d'enjeux et de risqu  $\left( \ldots \right)$ 

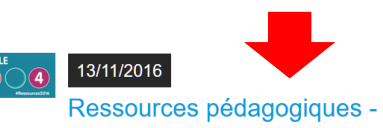

#### Cycle 4

Cette page recense les activités pédagogiques proposées pouvant être mises en œuvre dans le cyc (...)

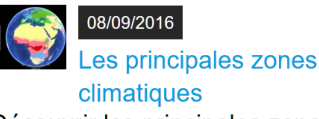

Découvrir les principales zones climatiques avec Google Earth

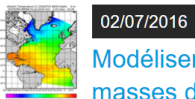

Modéliser la dynamique des masses d'eau et des

masses d'air Le logiciel Build Your Own Earth

permet visualiser à l'échelle du globe les mouvements des océans

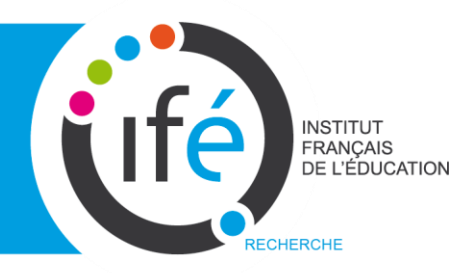

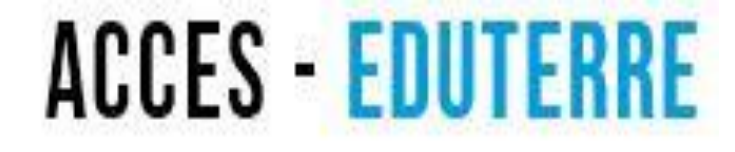

## **Bon travail**

# **Toutes vos remarques sont les bienvenues**

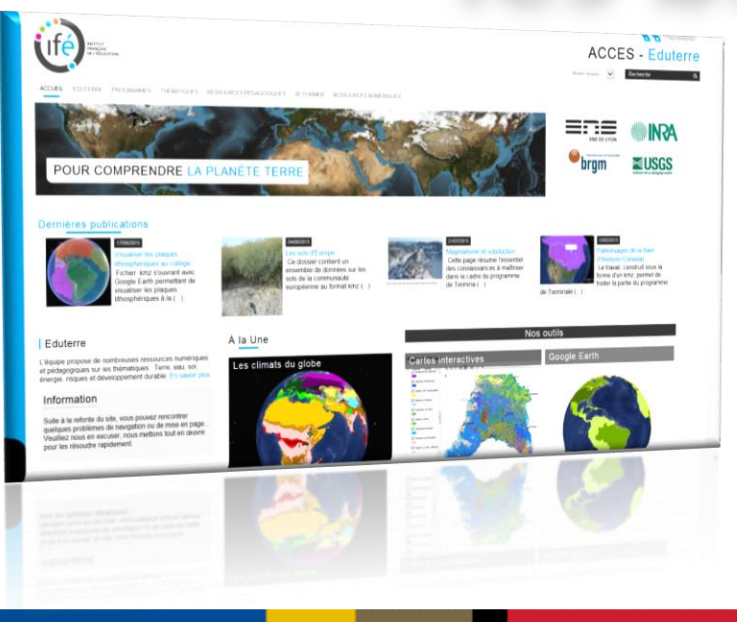

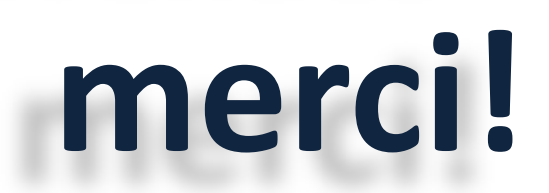

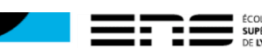